## **Math 2280-2**

## **Generalized eigenvectors, Jordan canonical form, fundamental matrix solutions, and matrix exponentials** March 20, 2001

If the matrix A in the first order system of DE's given by  $dx/dt = Ax$  is diagonalizable, then an easy FMS solution to the system consists of an n by n matrix where each column is of the form exp(lambda\*t)v, where the v's are a basis of eigenvectors of A. See today's notes from class. We can get  $exp(At)$  by then computing  $FMS(t)*inverse(FMS(0))$ . Here's the example we've been doing in class, **example 1 on page 354.**

 $[ > with (linalg):$  $> A: = matrix(2, 2, [4, 2, 3, -1])$ ;  $A :=$ L  $\mathsf{L}% _{0}\left( \mathcal{N}\right)$  $\overline{\phantom{a}}$  $\overline{\phantom{a}}$  $\overline{\phantom{a}}$  4 2  $3 -1$ > eigenvects(A);  $[-2, 1, \{[1, -3]\}], [5, 1, \{[2, 1]\}]$ > FMS:=t->transpose(matrix(2,2,[exp(-2\*t),-3\*exp(-2\*t),2\*exp(5\*t),ex p(5\*t)]));  $FMS := t \rightarrow \text{transpose}(\text{matrix}(2, 2, [e^{(-2t)}, -3 e^{(-2t)}, 2 e^{(5t)}, e^{(5t)}]))$  $>$  FMS $(t)$ ; #our FMS, equation (14) page L Ŀ  $\overline{\phantom{a}}$  $\overline{\phantom{a}}$  $\overline{\phantom{a}}$  **e**<sup>(-2t)</sup> 2**e**<sup>(5t)</sup>  $-3 e^{(-2 t)} e^{(5 t)}$ > evalm(FMS(t)&\*inverse(FMS(0))); #and here is exp(At), example 5 page 359 L  $\mathsf{L}% _{0}\left( \mathcal{N}\right)$   $\overline{\phantom{a}}$  $\overline{\phantom{a}}$  + 1  $\frac{1}{7}$  **e**  $(-2 t) 6$  $\frac{6}{7} e^{(5t)} - \frac{2}{7} e^{(-2t)} +$ 2  $\frac{1}{7}$  **e**  $(-2 t) 2$  $\frac{2}{7} e^{(5 t)}$  $-\frac{1}{7}e^{(-1)}$  + 3  $\frac{1}{7}$  **e**  $(-2 t)$  3  $\frac{3}{7} e^{(5t)}$   $\frac{6}{7} e^{(-2t)} +$ 6  $\frac{1}{7}$  **e**  $(-2 t) 1$  $\frac{1}{7} e^{(5 t)}$ Of course, Maple can compute matrix exponentials (well, at least it can try). > exponential(A,t); #this is a linalg command for exp(At) L  $\mathsf{L}% _{0}\left( \mathcal{N}\right)$   $\overline{\phantom{a}}$  $\overline{\phantom{a}}$  + 1  $\frac{1}{7}$  **e**  $(-2 t) 6$  $\frac{6}{7} e^{(5t)} - \frac{2}{7} e^{(-2t)} +$ 2  $\frac{1}{7}$  **e**  $(-2 t) 2$  $\frac{2}{7} e^{(5 t)}$  $-\frac{1}{7}e^{(-1)}$  + 3  $\frac{1}{7}$  **e**  $(-2 t)$  3  $\frac{3}{7} e^{(5t)}$   $\frac{6}{7} e^{(-2t)} +$ 6  $\frac{1}{7}$  **e**  $(-2 t) 1$  $\frac{1}{7} e^{(5 t)}$ 

Now let's do a **bigger example. We use the matrix from #32 page 350:**

> A:=matrix([[11,-1,26,6,-3], [0,3,0,0,0],  $[-9,0,-24,-6,3]$ , [3,0,9,5,-1],  $[-48,-3,-138,-30,18]]$ ;  $A :=$ L Ŀ i.  $\overline{\phantom{a}}$  11 -1 26 6 -3 03 0 0 0 -9 0 -24 -6 3 3 0 9 5 -1 -48 -3 -138 -30 18 > eigenvects(A);

 $[3, 3, \{[-1, 0, 1, 0, 6], [-1, 1, 0, 0, -3], [0, 0, 0, 1, 2]\}, [2, 2, \{[0, 0, -3, 1, -24], [1, 0, 0, 0, 3]\}]$ This one was diagonalizable, even though it only has two different eigenvalues. So we could use the same method as in the first example, in order to find a FMS, and then exp(At). You might want to write an FMS in here:

We will use the diagonalization method of finding the matrix exponential. (See today's class notes.) We can diagonalize A, by using the matrix whose columns are a basis of eigenvectors:

> CT:=matrix([[1,0,0,0,3],[0,0,-3,1,-24],[-1,1,0,0,-3],[0,0,0,1,2], [-1,0,1,0,6]]);  $CT :=$ L L  $\overline{\phantom{a}}$ J 10 00 3 0 0 -3 1 -24 -1 1 0 0 -3 00 01 2 -1 0 1 0 6  $\lceil$  > C:=transpose(CT); #columns are eigenvectors

 $C := \begin{bmatrix} 1 & 0 & -1 & 0 & -1 \\ 0 & 0 & 1 & 0 & 0 \\ 0 & -3 & 0 & 0 & 1 \\ 0 & 1 & 0 & 1 & 0 \\ 0 & 2 & 24 & 3 & 3 & 5 \end{bmatrix}$ > Diag:=evalm(inverse(C)&\*A&\*C); #this will be our diagonal matrix, as you recall from # linear algebra, and as we review today.  $Diag := \begin{pmatrix} 2 & 0 & 0 & 0 & 0 \\ 0 & 2 & 0 & 0 & 0 \\ 0 & 0 & 3 & 0 & 0 \\ 0 & 0 & 0 & 3 & 0 \\ 0 & 0 & 0 & 0 & 0 \end{pmatrix}$ > exponential(Diag,t); #matrix exponential of diagonal matrices is easy. (See class notes.)  $\begin{bmatrix} e^{(2t)} & 0 & 0 & 0 & 0 \\ 0 & e^{(2t)} & 0 & 0 & 0 \\ 0 & 0 & e^{(3t)} & 0 & 0 \\ 0 & 0 & 0 & e^{(3t)} & 0 \\ 0 & 0 & 0 & e^{(3t)} & 0 \\ 0 & 0 & 0 & e^{(3t)} & 0 \\ 0 & 0 & 0 & e^{(3t)} & 0 \\ 0 & 0 & 0 & 0 & e^{(3t)} \end{bmatrix}$  $>$  matexpA:=t->evalm(C&\*exponential(Diaq,t)&\*inverse(C)); #this should be exp(At), see class notes  $\texttt{matexpA(t)}$  $\textit{matexpA} := t \rightarrow \text{evalm}(\mathcal{X}^*(\mathcal{X}^*(C, \text{exponential}(Diag, t)), \text{inverse}(C)))$  $[-8e^{(2t)}+9e^{(3t)}, e^{(2t)}-e^{(3t)}, -26e^{(2t)}+26e^{(3t)}, -6e^{(2t)}+6e^{(3t)}, 3e^{(2t)}-3e^{(3t)}]$  $[0, e^{(3t)}, 0, 0, 0]$  $[9e^{(2t)}-9e^{(3t)}, 0, 27e^{(2t)}-26e^{(3t)}, 6e^{(2t)}-6e^{(3t)}, -3e^{(2t)}+3e^{(3t)}]$  $[-3 \mathbf{e}^{(2t)} + 3 \mathbf{e}^{(3t)}, 0, -9 \mathbf{e}^{(2t)} + 9 \mathbf{e}^{(3t)}, -2 \mathbf{e}^{(2t)} + 3 \mathbf{e}^{(3t)}, \mathbf{e}^{(2t)} - \mathbf{e}^{(3t)}]$  $[48 \text{ e}^{(2t)} - 48 \text{ e}^{(3t)}, 3 \text{ e}^{(2t)} - 3 \text{ e}^{(3t)}, 138 \text{ e}^{(2t)} - 138 \text{ e}^{(3t)}, 30 \text{ e}^{(2t)} - 30 \text{ e}^{(3t)}, -15 \text{ e}^{(2t)} + 16 \text{ e}^{(3t)}]$  $\bar{z}$  > exponential(A,t);

$$
\begin{aligned}\n& \text{#check answer with Maple command} \\
& [-8 \mathbf{e}^{(2t)} + 9 \mathbf{e}^{(3t)} \cdot \mathbf{e}^{(2t)} - \mathbf{e}^{(3t)} \cdot -26 \mathbf{e}^{(2t)} + 26 \mathbf{e}^{(3t)} \cdot -6 \mathbf{e}^{(2t)} + 6 \mathbf{e}^{(3t)} \cdot 3 \mathbf{e}^{(2t)} - 3 \mathbf{e}^{(3t)}] \\
& [0, \mathbf{e}^{(3t)}, 0, 0, 0] \\
& [9 \mathbf{e}^{(2t)} - 9 \mathbf{e}^{(3t)} \cdot 0 \cdot 27 \mathbf{e}^{(2t)} - 26 \mathbf{e}^{(3t)} \cdot 6 \mathbf{e}^{(2t)} - 6 \mathbf{e}^{(3t)} \cdot -3 \mathbf{e}^{(2t)} + 3 \mathbf{e}^{(3t)}] \\
& [-3 \mathbf{e}^{(2t)} + 3 \mathbf{e}^{(3t)} \cdot 0 \cdot -9 \mathbf{e}^{(2t)} + 9 \mathbf{e}^{(3t)} \cdot -2 \mathbf{e}^{(2t)} + 3 \mathbf{e}^{(3t)} \cdot \mathbf{e}^{(2t)} - \mathbf{e}^{(3t)}] \\
& [48 \mathbf{e}^{(2t)} - 48 \mathbf{e}^{(3t)} \cdot 3 \mathbf{e}^{(2t)} - 3 \mathbf{e}^{(3t)} \cdot 138 \mathbf{e}^{(2t)} - 138 \mathbf{e}^{(3t)} \cdot 30 \mathbf{e}^{(2t)} - 30 \mathbf{e}^{(3t)} \cdot -15 \mathbf{e}^{(2t)} + 16 \mathbf{e}^{(3t)}]\n\end{aligned}
$$

What happens when A is not diagonalizable? This is where Jordan Canonical form enters the picture (see today's notes): We will use the matrix from **#31, page 350.**

 $\bar{s}$  > A:=matrix([[35,-12,4,30],[22,-8,3,19],[-10,3,0,-9],[-27,9,-3,-23]] );

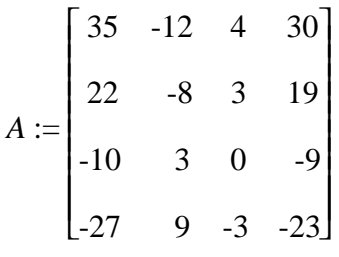

> eigenvects(A);

 $[1, 4, \{ [0, 1, 3, 0], [1, 0, -1, -1] \}]$ 

So the eigenspace is only 2-dimensional, even though lambda=1 has algebraic multiplicity 4. so the defect is 2.

 $\perp$  We try to make chains: We use the matrix B=A-I since lambda=1.

 $\lceil$  > Id:=diag(1,1,1,1);

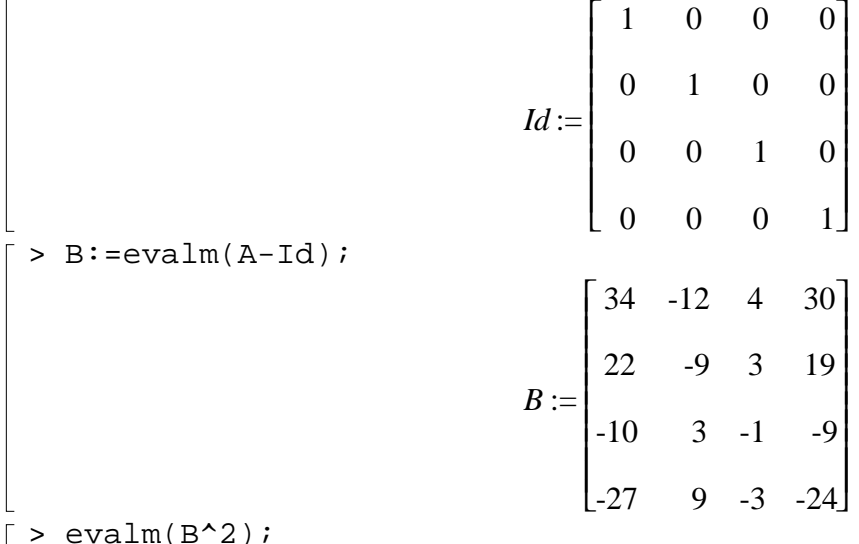

> evalm(B^2);

 $\mathsf{I}$ L I I I I I  $\overline{\phantom{a}}$ L  $\overline{\phantom{a}}$  $-42$  18  $-6$   $-36$  $\overline{\phantom{a}}$   $\overline{\phantom{a}}$  $-21$  9  $-3$   $-18$  $\overline{\phantom{a}}$ 42 -18 6  $7 -3 1$  $>$  evalm( $B^43$ ); L  $\mathsf{L}% _{0}\left( \mathcal{N}\right)$ L L L L L L L L L L  $\Omega$  $\Box$   $0 \quad 0 \quad 0$  $0 \quad 0 \quad 0$  $0 \quad 0 \quad 0$  $0 \quad 0 \quad 0$  Using the powers of B we have many choices for constructing our chains > z:=vector([0,0,1,0]); #this will be the start of a chain of length #three  $z := [0, 0, 1, 0]$  $> w:=evalm(B&*z);$  $w := [4, 3, -1, -3]$  $> v:=evalm(B&*w);$  $v := [6, 1, -3, -6]$ > evalm(B&\*v);  $[0, 0, 0, 0]$  $\lceil$  > So we have a chain of length three, namely  $\{z,w,v\}$ . Pick another lambda=1 eigenvalue (not v) and we will get a basis of R^4. The matrix of the linear transformation represented by A in standard  $\perp$  coordinates will have Jordan normal form in the new basis: > u:=vector([0,1,3,0]);  $u := [0, 1, 3, 0]$  $\lceil > C$ : = augment  $(v,w,z,u)$ ; #enter chains in reverse order!  $C :=$  $\ddot{\hspace{1cm}}$  $\mathsf L$   $\overline{0}$ 6 400 1 3 0 1 -3 -1 1 3  $-3 \ 0$ > Jord:=evalm(inverse(C)&\*A&\*C);

 $Jord := \begin{bmatrix} 1 & 1 & 0 & 0 \\ 0 & 1 & 1 & 0 \\ 0 & 0 & 1 & 0 \\ 0 & 0 & 0 & 1 \end{bmatrix}$  $>$  jordan $(A)$ ; #Maple also computes Jordan Canonical form. Of #course the blocks could be in any order  $\begin{bmatrix} 1 & 1 & 0 \\ 0 & 1 & 1 & 0 \\ 0 & 0 & 1 & 0 \\ 0 & 0 & 0 & 1 \end{bmatrix}$ > exponential(Jord,t); #exponentials of Jordan matrices are pretty easy to compute #from the power series definition, see class notes  $\begin{bmatrix} e^{t} & t e^{t} & \frac{1}{2}t^{2} e^{t} & 0 \\ 0 & e^{t} & t e^{t} & 0 \\ 0 & 0 & e^{t} & 0 \\ 0 & 0 & e^{t} & 0 \\ 0 & 0 & 0 & t \end{bmatrix}$ > matexpA:=t->evalm(C&\*exponential(Jord,t)&\*inverse(C)); #this should be the matrix exponential  $matchPA(t);$  $\textit{matexpA} := t \rightarrow \text{evalm}(\mathcal{X}^*(\mathcal{X}^*(C, \text{exponential}(\textit{Jord}, t)), \text{inverse}(C)))$ matexpa :=  $t \rightarrow$  evaluation ( $\alpha$ <sup>x</sup> ( $\alpha$ <sup>x</sup> ( $\alpha$ ), exponential(*Jord, t*)), inverse(C)))<br>  $\begin{bmatrix} e^{t} + 34 t e^{t} + 21 t^{2} e^{t} & -9 t^{2} e^{t} - 12 t e^{t} & 3 t^{2} e^{t} + 4 t e^{t} & 30 t e^{t} + 18 t^{2} e^{t} \end{bmatrix}$ <br>  $22 t e^{t} + \frac{7}{2} t^{2} e^{t} - \frac$  $>$  exponential(A,t); #check with Maple

$$
\begin{bmatrix}\n\mathbf{e}^{t} + 34 t \mathbf{e}^{t} + 21 t^{2} \mathbf{e}^{t} & -9 t^{2} \mathbf{e}^{t} - 12 t \mathbf{e}^{t} & 3 t^{2} \mathbf{e}^{t} + 4 t \mathbf{e}^{t} & 30 t \mathbf{e}^{t} + 18 t^{2} \mathbf{e}^{t} \\
22 t \mathbf{e}^{t} + \frac{7}{2} t^{2} \mathbf{e}^{t} & -\frac{3}{2} t^{2} \mathbf{e}^{t} - 9 t \mathbf{e}^{t} + \mathbf{e}^{t} & \frac{1}{2} t^{2} \mathbf{e}^{t} + 3 t \mathbf{e}^{t} & 19 t \mathbf{e}^{t} + 3 t^{2} \mathbf{e}^{t} \\
-10 t \mathbf{e}^{t} - \frac{21}{2} t^{2} \mathbf{e}^{t} & \frac{9}{2} t^{2} \mathbf{e}^{t} + 3 t \mathbf{e}^{t} & -\frac{3}{2} t^{2} \mathbf{e}^{t} - t \mathbf{e}^{t} - 9 t \mathbf{e}^{t} - 9 t^{2} \mathbf{e}^{t} \\
-27 t \mathbf{e}^{t} - 21 t^{2} \mathbf{e}^{t} & 9 t^{2} \mathbf{e}^{t} + 9 t \mathbf{e}^{t} & -3 t^{2} \mathbf{e}^{t} - 3 t \mathbf{e}^{t} & \mathbf{e}^{t} - 24 t \mathbf{e}^{t} - 18 t^{2} \mathbf{e}^{t}\n\end{bmatrix}
$$
\n
$$
\begin{bmatrix}\n\text{What if we were using the chain method to find an FMS for the system in #31 page 350. Can use see\n\end{bmatrix}
$$
\n
$$
\begin{bmatrix}\n\text{What if we column of the following matrix would be a basis for our solution space?\n\end{bmatrix}
$$
\n
$$
\begin{bmatrix}\n\text{Hint: } \mathbf{F}^{0} \\
\text{with the column method to find an FMS for the system in #31 page 350. Can use see\n\end{bmatrix}
$$
\n
$$
\begin{bmatrix}\n\text{Similarly, } \mathbf{F}^{1} \\
\text{HMS} \\
\text{HMS} \\
\text{H
$$

[5, 1, {[2, 1, 0]}], [3, 2, {[1, 0, 0]}]<br>[lambda = 3 is defective, so we will need to find a chain of length 2:<br>[> iden:=matrix(3,3,[1,0,0,0,1,0,0,0,1]);

*iden* := L  $\mathsf{L}% _{0}\left( \mathcal{N}\right)$   $\overline{\phantom{a}}$ J  $\overline{\phantom{a}}$ 100 010 001  $\Rightarrow$  B:=evalm(A-3\*iden);  $B :=$ L  $\overline{\mathsf{L}}$   $\overline{\phantom{a}}$  $\overline{\phantom{a}}$  045 024 000  $\bar{p}$  > nullspace(B^2); #will necessarily be 2-dim  $\{ [ 1, 0, 0 ], [ 0, -2, 1 ] \}$  $> v: = vector([0, -2, 1])$ ; #want a generalized eigenvector which is not an eigenvector  $v := [0, -2, 1]$  $\bar{y}$  > u:=evalm(B&\*v); evalm(B&\*u);  $u := [-3, 0, 0]$  $[0, 0, 0]$  $> w: =vector([2, 1, 0]);$  #lambda=5 eigenvector  $w := [2, 1, 0]$  $\bar{C}$  > C:=augment(u,v,w);  $C :=$ L L  $\overline{\phantom{a}}$ J  $\overline{\phantom{a}}$ -3 0 2  $0 \t -2 \t 1$ 0 10  $\lceil$  > Jord:=evalm(inverse(C)&\*A&\*C); *Jord* :=  $\mathsf{I}$  $\mathsf L$  $\overline{\phantom{a}}$  $\overline{\phantom{a}}$  $\overline{\phantom{a}}$  310 030 005 > jordan(A); #just comparing L  $\overline{\mathsf{L}}$   $\overline{\phantom{a}}$  $\overline{\phantom{a}}$  500 031 003  $\lceil$  > exponential(Jord,t);

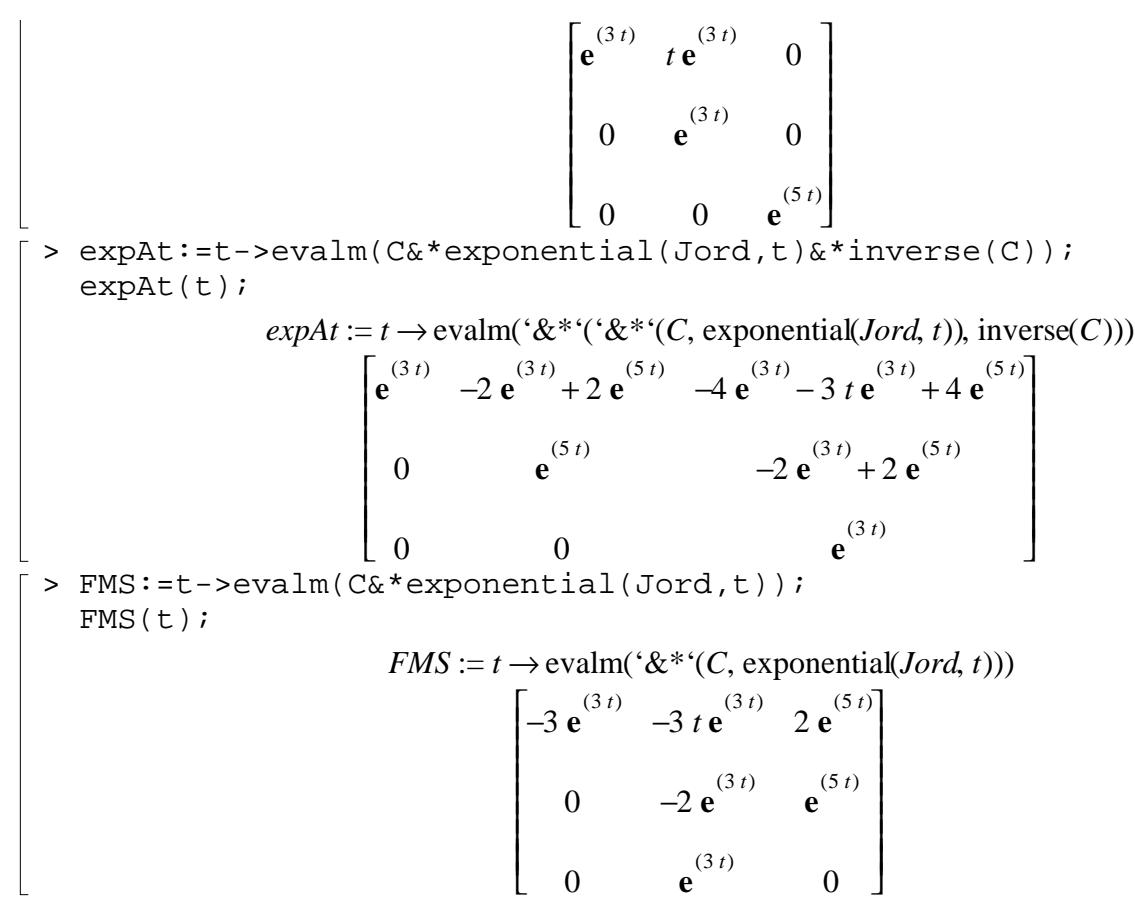

Notice, we have done our operations in a different order from the text, and our FMS doesn't look exactly the same, but the matrix exponential is unique so that our answer agrees with the formual on page 363.

 $exp(A+B)$  equals  $exp(A)^*exp(B)$  when A and B commute, but products might not be equal **otherwise:**

```
> A:=matrix(2,2,[4,2,3,-1]);
     B:=matrix(2,2,[3,0,0,3]);
     C:=matrix(2,2,[0,0,0,1]);
                                                                                A :=L
                                                                                         \mathsf{L}% _{0}\left( \mathcal{N}\right)\overline{\phantom{a}}\overline{\phantom{a}}\overline{\phantom{a}}

                                                                                             4 2
                                                                                             3 -1B :=\mathsf{I}\mathsf L\parallel\overline{\phantom{a}}\overline{\phantom{a}}

                                                                                             3 0
                                                                                             0 3
                                                                                C :=L
                                                                                         \mathsf{L}% _{0}\left( \mathcal{N}\right)\overline{\phantom{a}}\overline{\phantom{a}}\overline{\phantom{a}}

                                                                                             0 0
                                                                                             0 1
> evalm(A&*B);
     evalm(B&*A);
            #matrices commute
```
exponential(A+B,t);  
\nevdm(exponential(A,t) & \* exponential(B,t));  
\n# exponential law holds  
\n
$$
\begin{bmatrix}\n12 & 6 \\
9 & 3\n\end{bmatrix}
$$
\n
$$
\begin{bmatrix}\n12 & 6 \\
9 & 3\n\end{bmatrix}
$$
\n
$$
\begin{bmatrix}\n12 & 6 \\
9 & 3\n\end{bmatrix}
$$
\n
$$
\begin{bmatrix}\n12 & 6 \\
9 & 3\n\end{bmatrix}
$$
\n
$$
\begin{bmatrix}\n12 & 6 \\
9 & 3\n\end{bmatrix}
$$
\n
$$
\begin{bmatrix}\n12 & 6 \\
9 & 3\n\end{bmatrix}
$$
\n
$$
\begin{bmatrix}\n12 & 6 \\
9 & 3\n\end{bmatrix}
$$
\n
$$
\begin{bmatrix}\n12 & 6 \\
9 & 3\n\end{bmatrix}
$$
\n
$$
\begin{bmatrix}\n12 & 6 \\
9 & 3\n\end{bmatrix}
$$
\n
$$
\begin{bmatrix}\n12 & 6 \\
12 & 6\n\end{bmatrix}
$$
\n
$$
\begin{bmatrix}\n12 & 6 \\
9 & 3\n\end{bmatrix}
$$
\n
$$
\begin{bmatrix}\n12 & 6 \\
9 & 3\n\end{bmatrix}
$$
\n
$$
\begin{bmatrix}\n12 & 6 \\
9 & 3\n\end{bmatrix}
$$
\n
$$
\begin{bmatrix}\n12 & 6 \\
12 & 6\n\end{bmatrix}
$$
\n
$$
\begin{bmatrix}\n12 & 6 \\
12 & 6\n\end{bmatrix}
$$
\n
$$
\begin{bmatrix}\n12 & 6 \\
12 & 6\n\end{bmatrix}
$$
\n
$$
\begin{bmatrix}\n12 & 6 \\
12 & 6\n\end{bmatrix}
$$
\n
$$
\begin{bmatrix}\n12 & 6 \\
12 & 6\n\end{bmatrix}
$$
\n
$$
\begin{bmatrix}\n12 & 6 \\
12 & 6\n\end{bmatrix}
$$
\n
$$
\begin{bmatrix}\n12 & 6 \\
12 & 6\n\end{bmatrix}
$$
\n
$$
\begin{bmatrix}\n12 & 6 \\
12 & 6\n\end{bmatrix}
$$
\n
$$
\begin{bmatrix}\n12 & 6 \\
12 & 6\n\end{bmatrix}
$$
\n
$$
\begin{bmatrix}\n12 &
$$

$$
\begin{bmatrix} \frac{1}{7} e^{(-2t)} + \frac{6}{7} e^{(5t)} & \left(\frac{2}{7} e^{(5t)} - \frac{2}{7} e^{(-2t)}\right) e^{t} \\ \frac{3}{7} e^{(5t)} - \frac{3}{7} e^{(-2t)} & \left(\frac{6}{7} e^{(-2t)} + \frac{1}{7} e^{(5t)}\right) e^{t} \end{bmatrix}
$$

 $\begin{array}{c}\n\lfloor \end{array}$